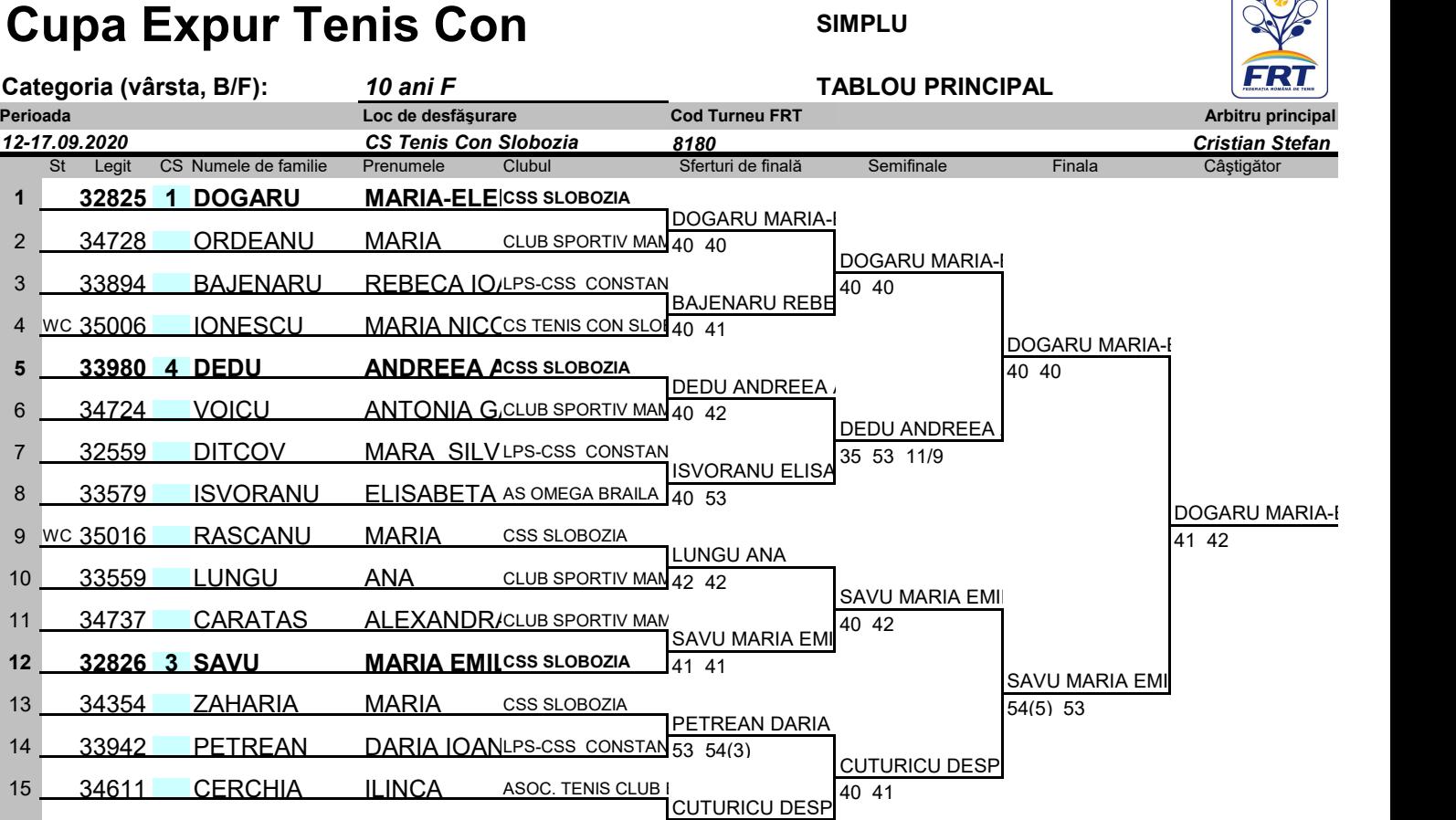

**16 16 33994 2 CUTURICU DESPINA A CLUB** SPORTIV MAN  $40$  24 10/3

## **NOTA: Se va consulta impreuna cu tabloul 10 F Tierarhic**

**locul 3 : CUTURICU - DEDU 54(3) 40**

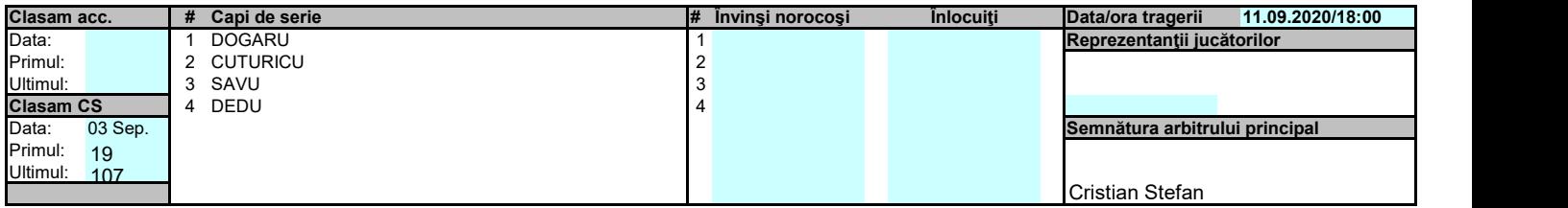